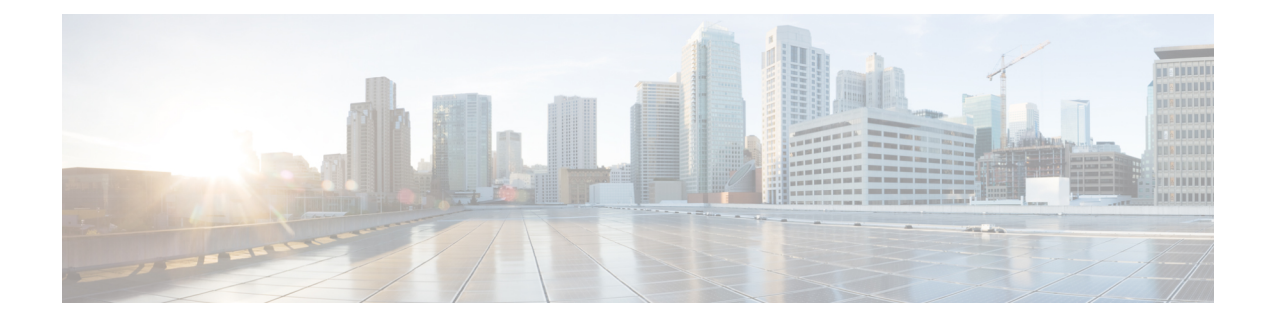

## **Common Device Setup**

This chapter provides information to configure common device configurations.

- About [Common](#page-0-0) Device Setup , on page 1
- [Common](#page-0-1) Device Setup Deletion , on page 1
- [Common](#page-1-0) Device Settings , on page 2
- [Synchronize](#page-8-0) Common Device Settings with Devices , on page 9

## <span id="page-0-0"></span>**About Common Device Setup**

In Cisco Unified Communications Manager Administration, use the**Device** > **Device Settings** > **Common Device Configuration** menu path to configure common device configurations.

A common device configuration comprises user-specific service and feature attributes. Ensure that each device is associated with a common device configuration for user-oriented information.

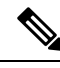

**Note**

The Device Pool window now contains only location-related information. The Common Device Configuration window records all the user-oriented information.

### <span id="page-0-1"></span>**Common Device Setup Deletion**

You cannot delete a common device configuration that a device uses. To find out which devices are using the common device configuration, click the Dependency Records link from the Common Device Configuration window. If the dependency records are not enabled for the system, the dependency records summary window displays a message. If you try to delete a common device configuration that is in use, Cisco Unified Communications Manager displays a message. Before deleting a common device configuration that is currently in use, you must perform either or both of the following tasks:

- Assign a different common device configuration to any devices that are using the common device configuration that you want to delete.
- Delete the devices that are using the common device configuration that you want to delete.

# <span id="page-1-0"></span>**Common Device Settings**

The following table describes the common device settings.

#### **Table 1: Common Device Settings**

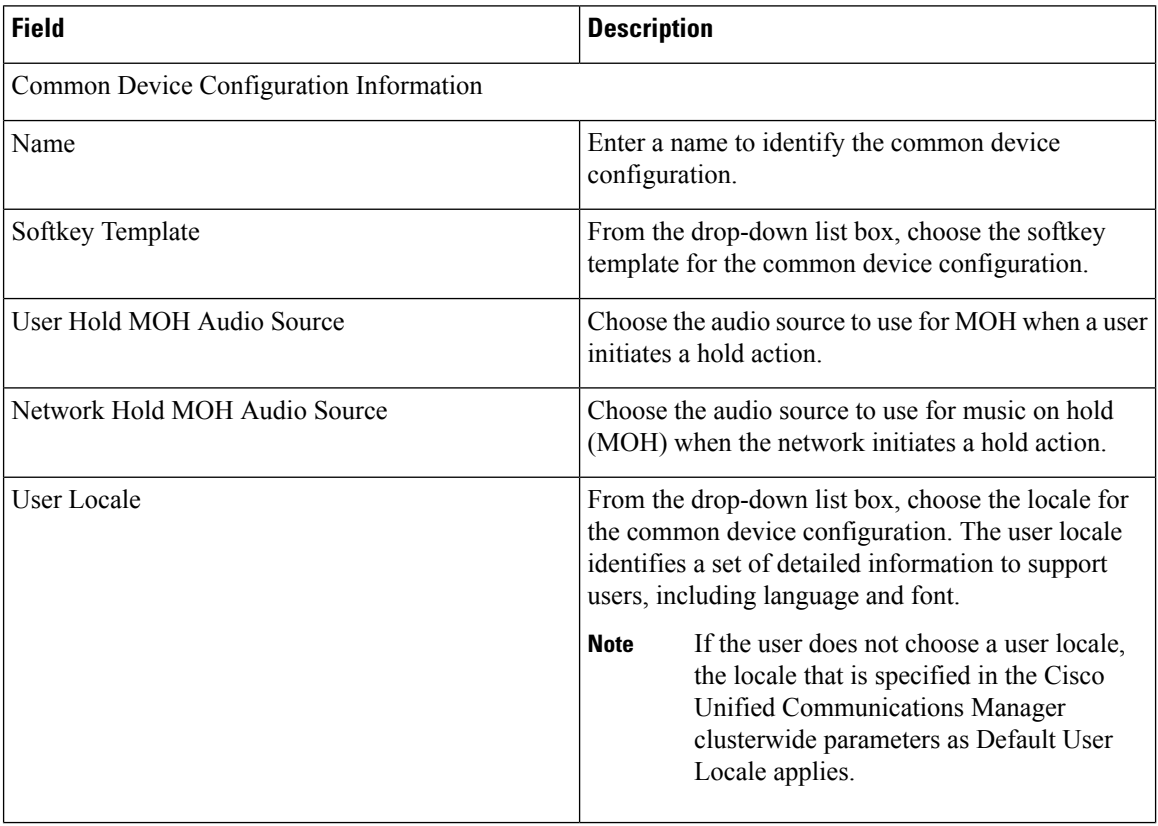

ı

I

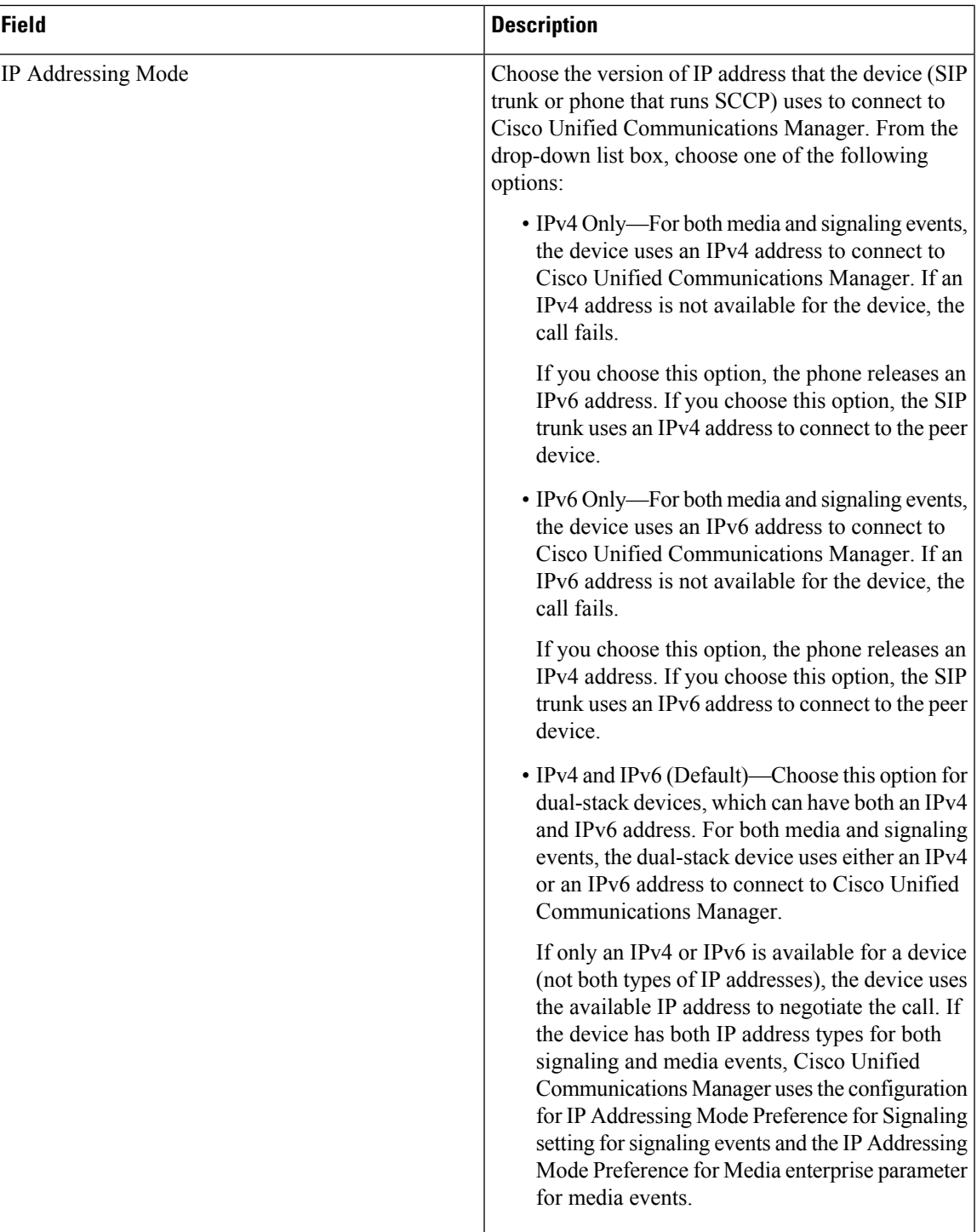

 $\mathbf I$ 

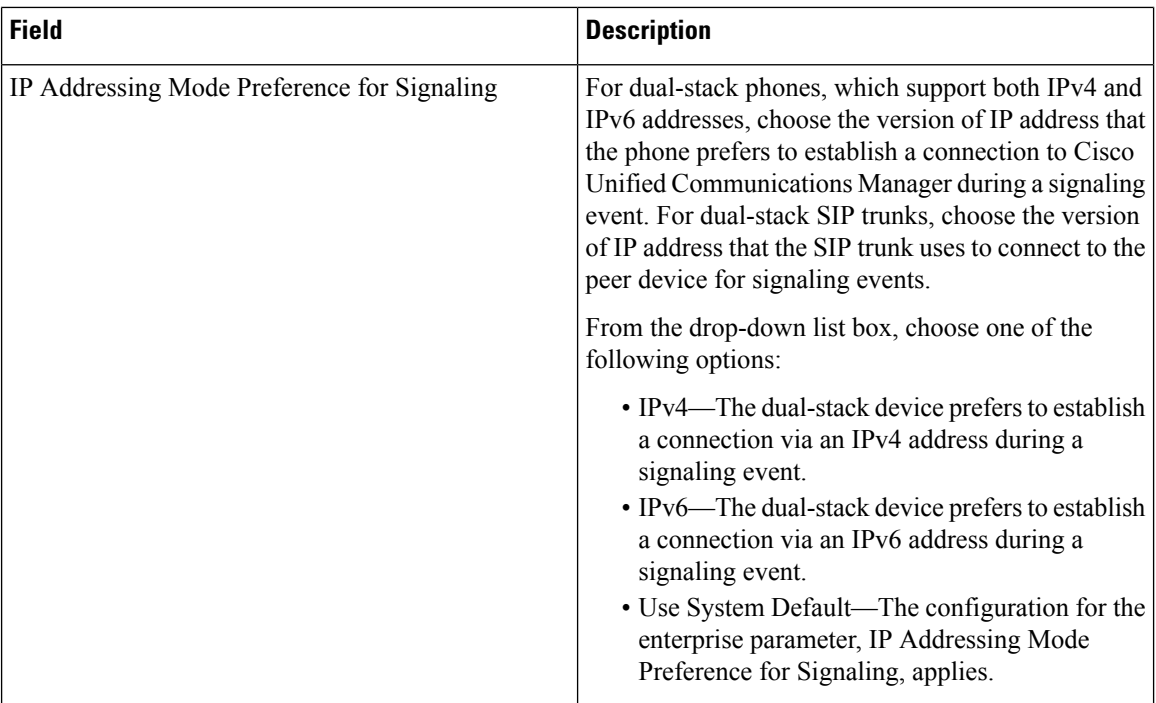

ı

 $\overline{\phantom{a}}$ 

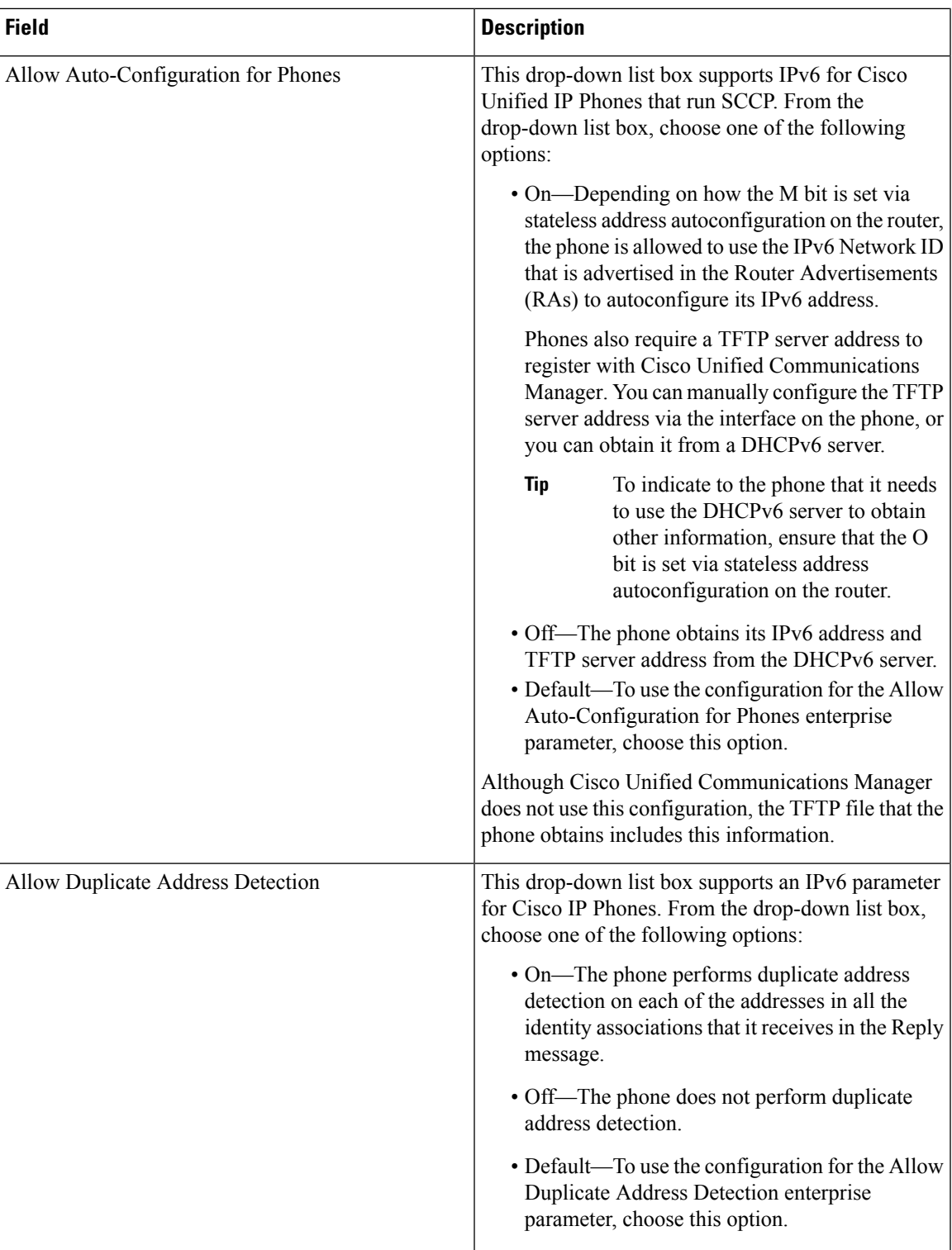

I

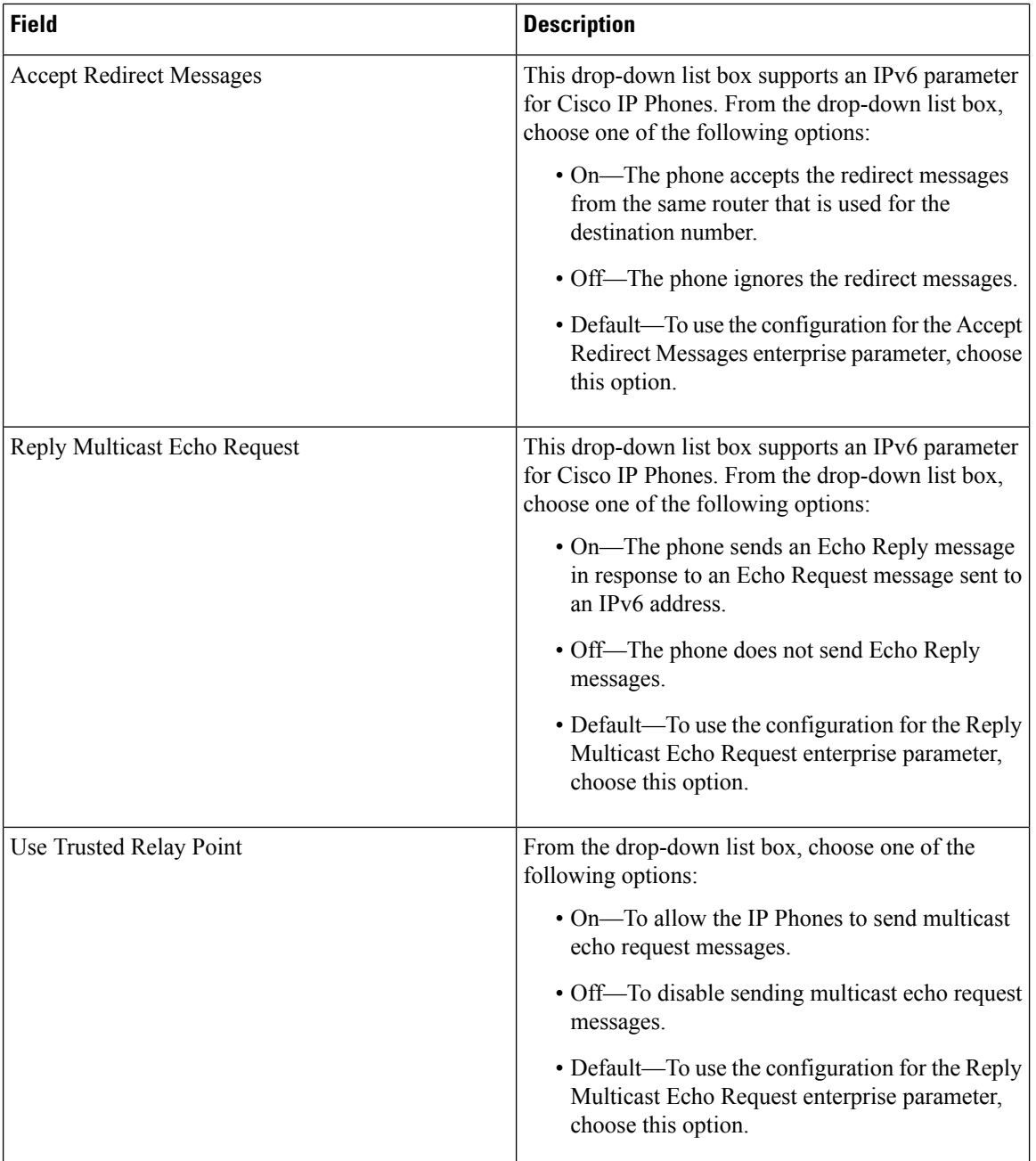

 $\overline{\phantom{a}}$ 

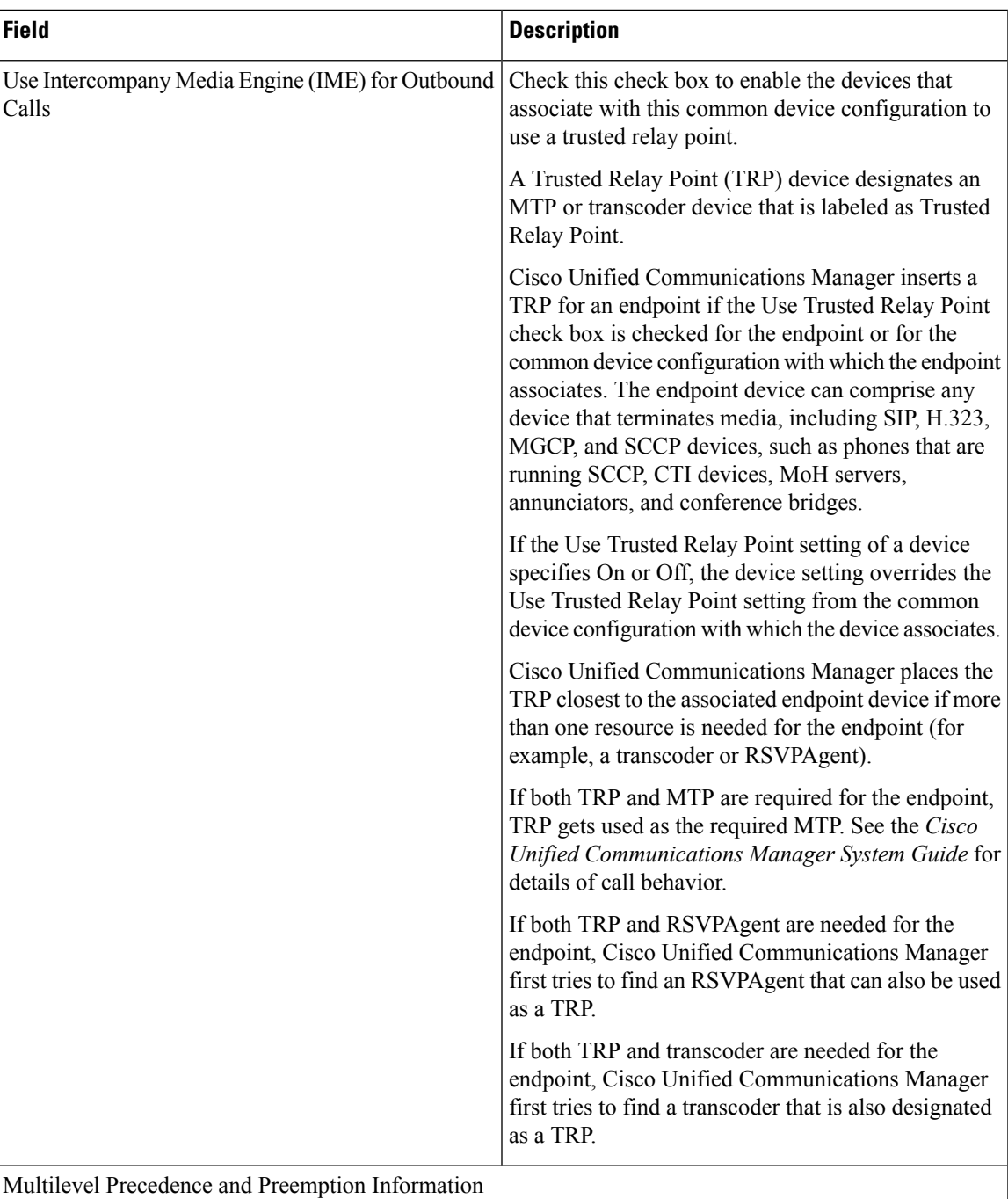

 $\mathbf I$ 

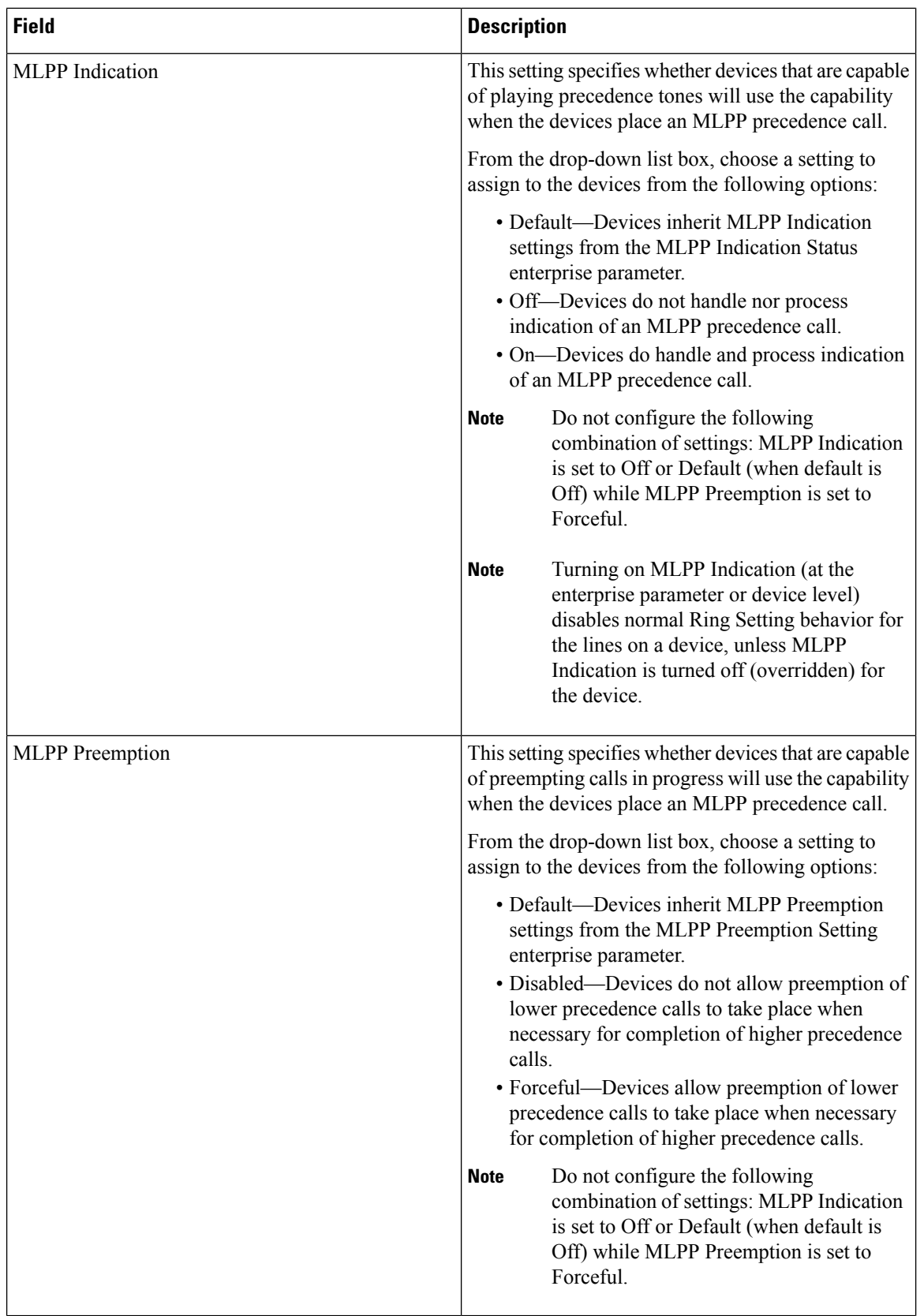

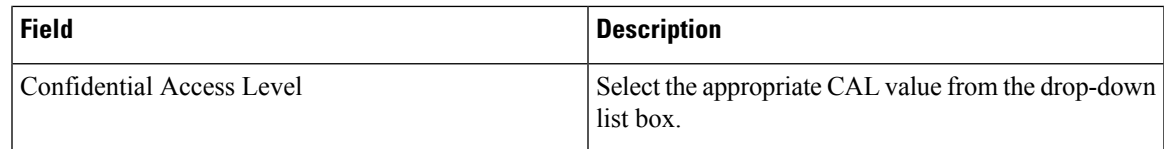

# <span id="page-8-0"></span>**Synchronize Common Device Settings with Devices**

To synchronize devices with a common device configuration that has undergone configuration changes, perform the following procedure, which applies any outstanding configuration settings in the least-intrusive manner possible. (For example, a reset/restart may not be required on some affected devices.)

### **Procedure**

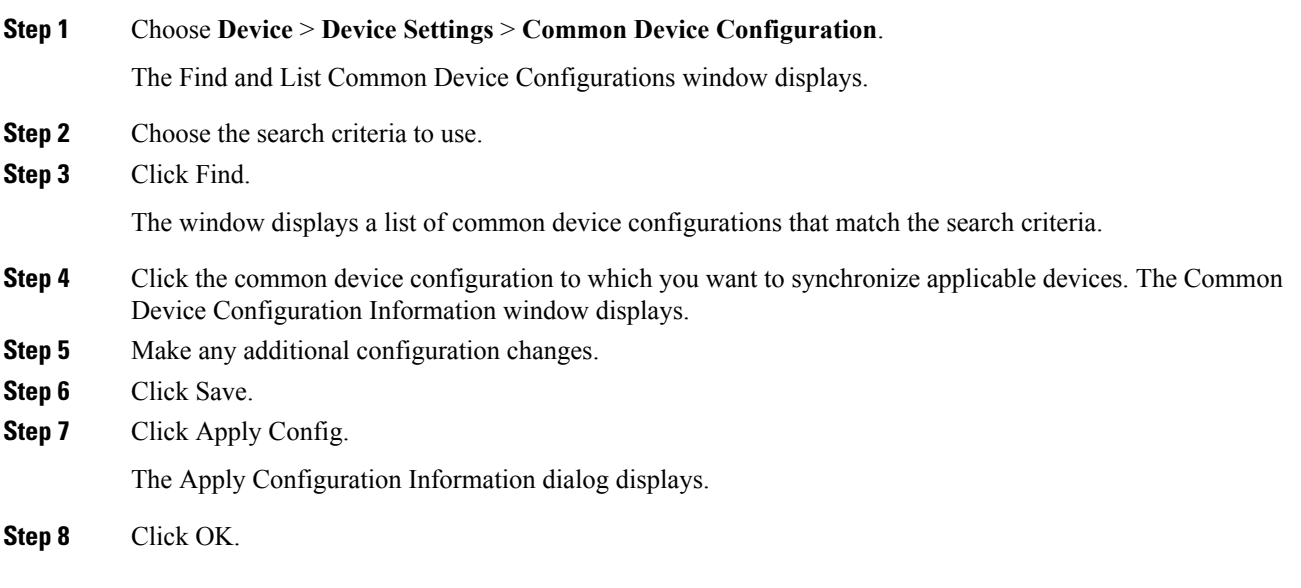

 $\mathbf I$